A. EXCEL Excel97

## コンピュータソフトを使った回帰分析の実際

 $(T)$  (T) (D)

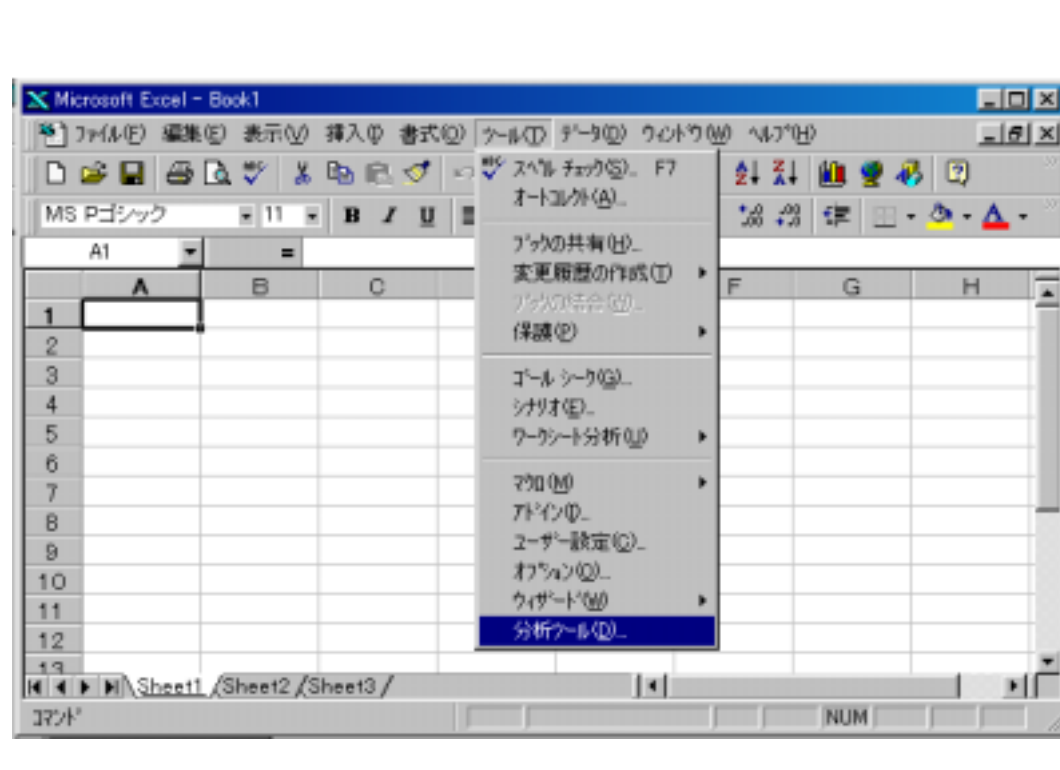

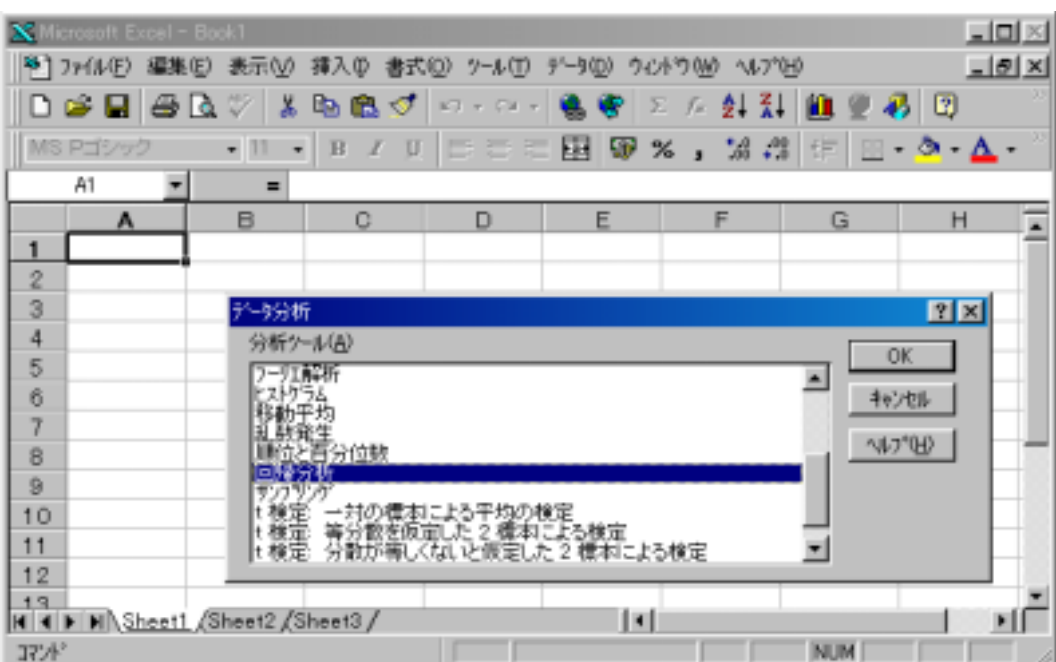

 $\overline{O\text{K}}$ 

 $\overline{O}$ K

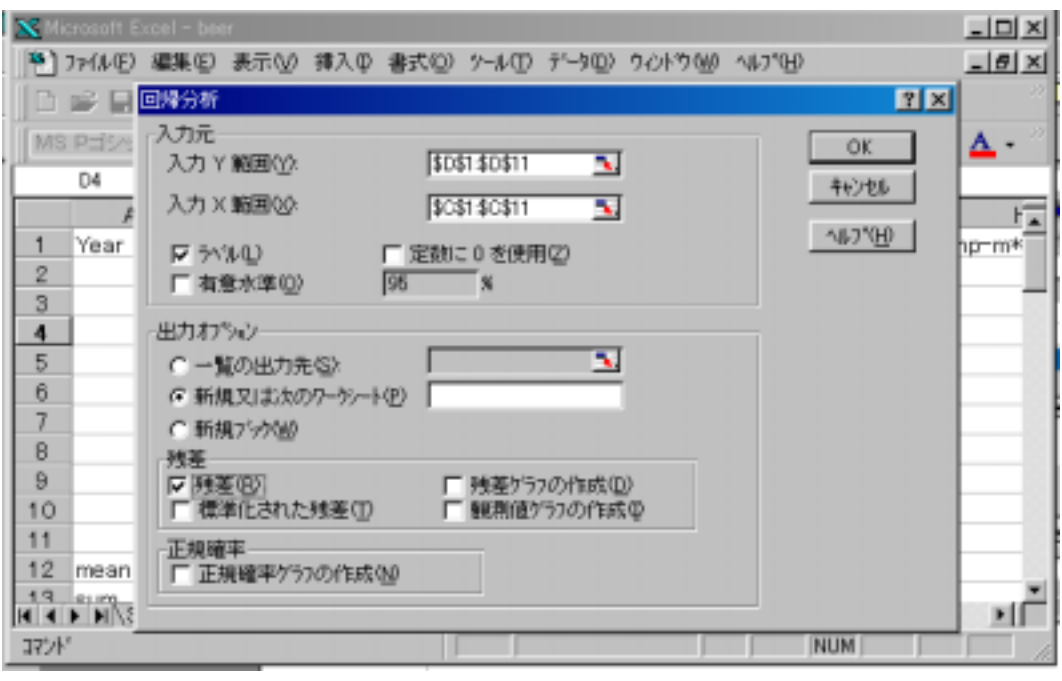

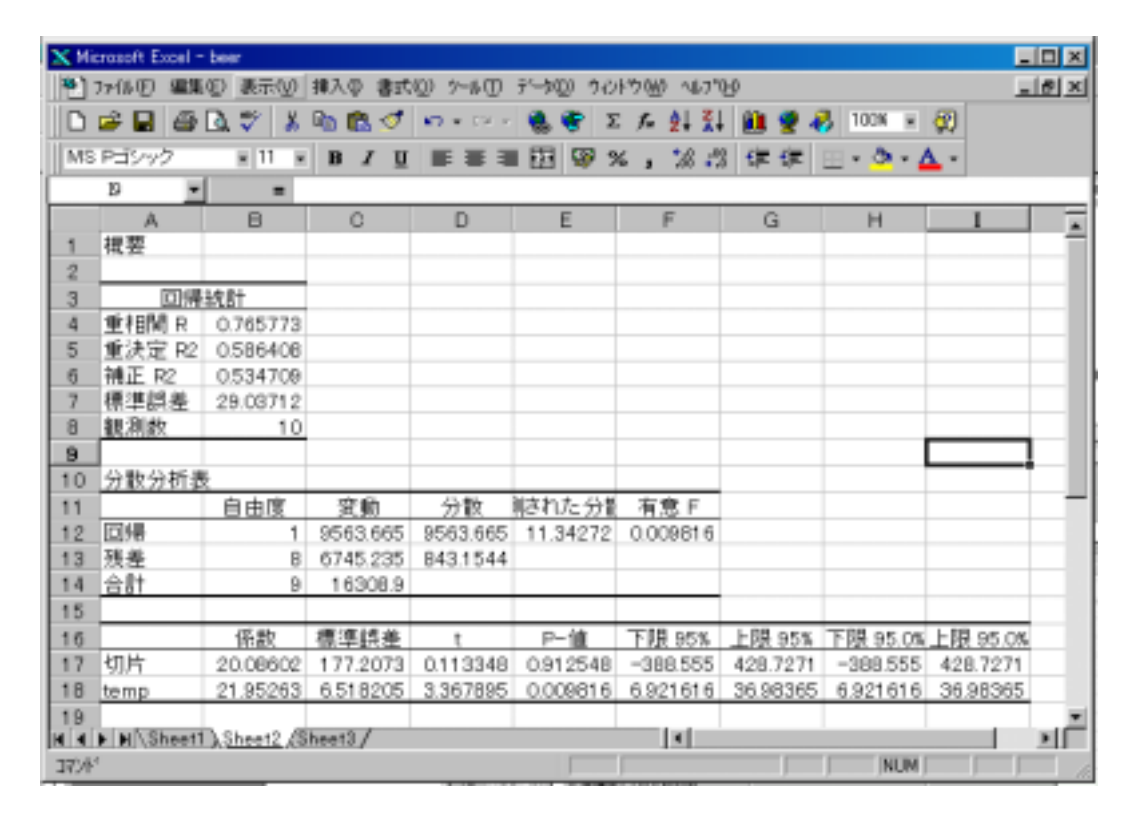

 $(T)$   $(T)$   $(D)$ 

 $\vert$  (I)  $\vert$  OK

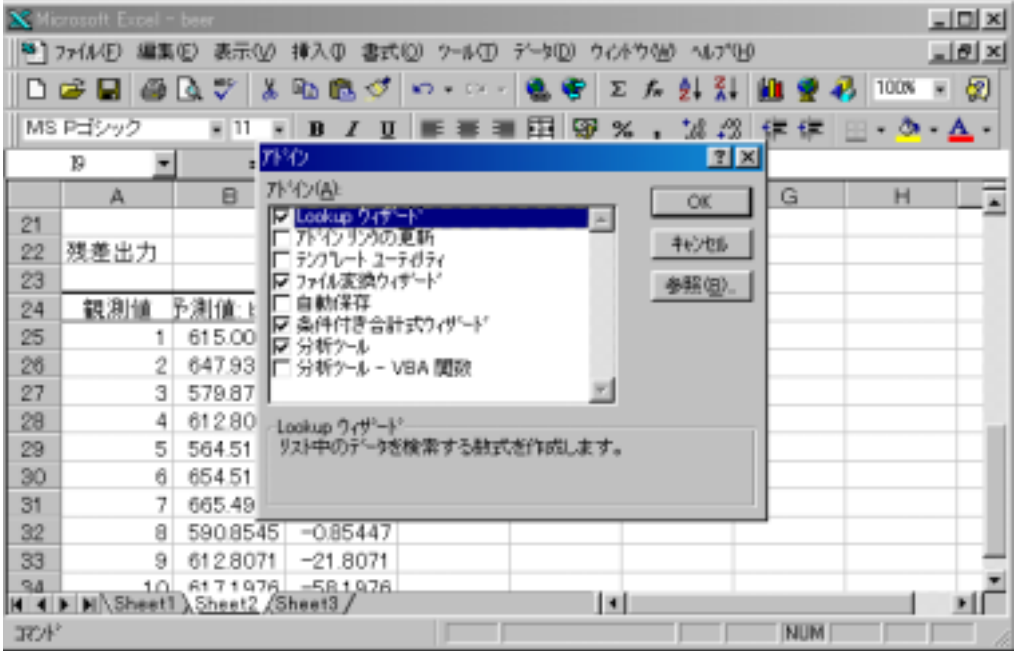

 $(1996)$  Excel

 $(2000)$  Excel VBA